## APPDATES TOOL: AUTOMATED LABEL-COMPLIANT APPLICATION DATE ASSIGNMENT AND PARAMETERIZATION OF PESTICIDE IN WATER CALCULATOR (PWC) BATCH INPUT FILES

Logan Insinga - Applied Analysis Solutions, LLC Steve Kay - Pyxis Regulatory Consulting, Inc. Dean Desmarteau - Waterborne Environmental, Inc.

**PWC** 

Batch

File

I'll start by

### SETAC NORTH AMERICA 43<sup>RD</sup> ANNUAL MEETING

13-17 NOVEMBER 2022 • PITTSBURGH, PA, USA + ONLINE

APPDATES TOOL GUI

### **BACKGROUND**

- Endangered species risk assessments for pesticides use models to simulate exposure and aquatic environmental fate
- USEPA's Pesticide in Water Calculator (PWC)<sup>1</sup> simulates pesticide applications to land surfaces using the Pesticide Root Zone Model (PRZM) and the subsequent transport to and fate in surface water bodies using the Variable Volume Water Model (VVWM)
- Pesticides typically have diverse uses and restrictions that vary based on the use site, region, and time of year

- Manual parameterization of numerous PWC model runs is time-prohibitive and prone to human error due to label restrictions unique to each use site and region
- Ensuring conservatism (e.g., simulation of applications during wettest months of the year) further complicates date assignment logic

#### SOLUTION: APPDATES TOOL

- Automates PWC batch file preparation (efficient, transparent, reproducible)
- Generates label-compliant application dates and rates for variety of use sites within the United States
- Facilitates PWC runs with landscape scale refinements (alternate distances, drift factors, transport mechanisms)
- Ensures conservativism is maximized (prioritize applications during wettest months with maximum application rates at minimum reoccurrence intervals)
- Intuitive graphical user interface (GUI) and input tables

Prepare the first application in a series:

Get the minimum reapplication interval (MRI)

rate max number of apps are not exceeded

Prepare for next application in a series

Get the starting application date\*

annual limits are not exceeded

interval limits are not exceeded

a) get the next app rate

b) get the next app date\*\*\*

\* If the random start dates parameter is disabled, then the start

• is in a valid interval (pre- or post-emergence) for that rate

\*\*\* Default is to forward assign the number of days equal to the

date is the date from the iteration. If the random start dates is

enabled, the start date is a random date in the month of the

meets the rate instructions constraints (if applicable)

• is not within the preharvest interval (PHI)

reverse assigning from the series starting date.

is not within the minimum reapplication interval (MRI)

MRI. However, if the next forward date is not valid, then start

from wettest to driest month

Get the application rate

Make applications if the...

date is valid\*\*

### APPDATES TOOL

- Iterate through each row (use) in the agronomic practices table (APT)
- Get ag. practices info (e.g., restrictions, hydrologic units to process, application method, emergence & harvest dates, etc.)
  - For each run to be created...
    - Apply date assignment algorithm
    - Finalize PWC run and add to batch file

## I want to create a new PWC batch input file. Agronomic Practices Table setting up the input tables, then use the GUI for the rest. See the documentation under 'Help' in the toolbar

INPUT TABLES

Label instructions for each use

Drift fraction values dependent

waterbody scenario (bin), and

Fate and transport parameters

Landscape parameters for each

python

GitHub

and application method

on application method,

distance from waterbody

for the active ingredient

waterbody scenario (bin)

### APPDATES TOOL USE CASES

**EXAMPLE** 

DERIVE FROM

AG. RESTRICTIONS

Rank Month

Dec

Jan

Apr

May

HUC2

Emergence Date

Harvest Date

- Generate new a PWC batch file
- 2. Quality check (QC) an existing batch file
- 3. Quality check an existing batch file and update application information

### APPLICATION DATE ASSIGNMENT ALGORITHM

Demo

#### **ALGORITHM LOGIC** Iterate through each day (date) in the year, AGRONOMIC RESTRICTIONS (ROW IN APT)

|  | Run Descriptor                       |     |
|--|--------------------------------------|-----|
|  | Labeled Use                          |     |
|  | Application Method                   |     |
|  | Scenario                             | Veg |
|  | State                                |     |
|  | Drift-Profile                        | G   |
|  | Max. Annual Amount (lbs/acre)        |     |
|  | Max. Annual Number of Apps           |     |
|  | Pre-Harvest Interval (PHI) (days)    |     |
|  | Pre-Emergence Max. Amount (lbs/acre) |     |

| Labeled Use                           | Demo         |
|---------------------------------------|--------------|
| Application Method                    | Ground       |
| Scenario                              | VegetableESA |
| State                                 | OR           |
| Drift-Profile                         | G-HB-VF-F    |
| Max. Annual Amount (lbs/acre)         | 9            |
| Max. Annual Number of Apps            | 5            |
| Pre-Harvest Interval (PHI) (days)     | 3            |
| Pre-Emergence Max. Amount (lbs/acre)  |              |
| Pre-Emergence Max. Number of Apps     |              |
| Post-Emergence Max. Amount (lbs/acre) |              |
| Post-Emergence Max. Number of Apps    |              |
| Rate 1 Max. App Rate (lbs/acre)       | 2            |
| Rate 1 Max. Number of Apps            |              |
| Rate 1 Pre-Emergence MRI (days)       |              |
| Rate 1 Post-Emergence MRI (days)      | 10           |
| Rate 1 Instructions                   |              |
| Rate 2 Max. App Rate (lbs/acre)       |              |
| Rate 2 Max. Number of Apps            |              |
| Rate 2 Pre-Emergence MRI (days)       |              |
| Rate 2 Post-Emergence MRI (days)      |              |
| Rate 2 Instructions                   |              |
|                                       |              |

#### USER OPTIONS Conservatism **Use Random Dates? Prioritization** No X Yes Wettest Months Random Seed = **Application Rate**

- First valid date (series start date) is 4/15 (first date within the post-emergence interval) Remaining dates are forward assigned
- based on the MRI for the use The max. annual number of apps and max.
- annual amount are reached after the 5<sup>th</sup> application
- Last application rate is reduced to 1 lb/acre to ensure annual max. amount is not exceeded

For more information contact:

Steve@PyxisRC.com

| App | Date | Rate (lbs/acre) |
|-----|------|-----------------|
| 1   | 4/15 | 2               |
| 2   | 4/25 | 2               |
| 3   | 5/05 | 2               |
| 4   | 5/15 | 2               |
| 5   | 5/25 | 1               |
|     |      |                 |

 Incorporate precision application dates to avoid modeling applications on days with rain if disallowed by label

## PLANNED ENHANCEMENTS

and long-term maintenance

Ag Practices Table (APT)

**Drift Profile Values** 

**Chemical Fate Parameters** 

**Landscape Parameters** 

programming language

Available via GitHub<sup>2</sup>

Written in Python

Open Source

IMPLEMENTATION AND DISTRIBUTION

Extensively used and cross-platform

Readable code facilitates collaboration

 Allow probabilistic application parameters for Monte Carlo analysis

Released under GNU General Public License v3.0 (GPLv3)<sup>3</sup>

# WETTEST MONTH RANKINGS FOR HUC2 Annual Limits Interval Limits Rate Limits .. up to 4 unique rates can be parameterized

## Aug 1 2 3 4 5 Aug/ Sep Post-Emergence Pre-Emergence Pre-Emergence References

6th

date from the iteration.

\*\* A date is valid if it...

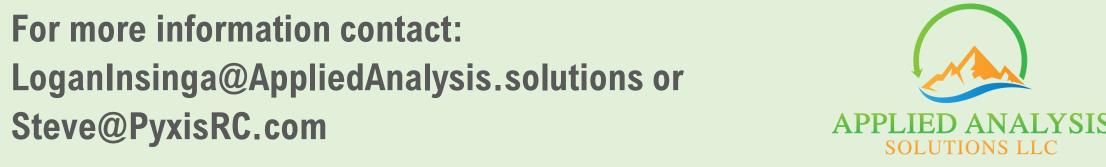

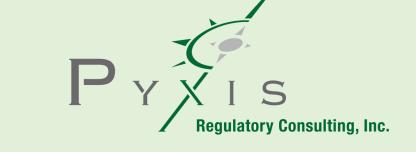

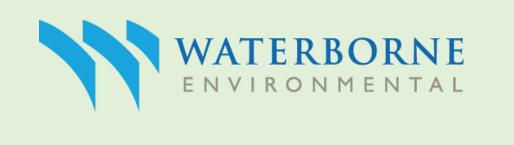

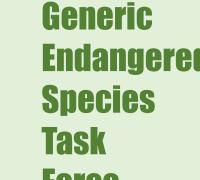

<sup>&</sup>lt;sup>3</sup> https://www.gnu.org/licenses/gpl-3.0.en.html